# **ILLUSTRATOR CC 2019-2023 TOUS NIVEAUX**

Explorez Adobe Illustrator étape par étape, de l'interface à l'exportation. Ce cours couvre les aspects essentiels, y compris les plans de travail, les repères, le dessin, la gestion des objets, le texte, la couleur et les effets, offrant une expertise complète en illustration vectorielle.

### **Objectifs pédagogiques**

- Maîtriser l'interface et la personnalisation d'Illustrator.
- Comprendre la création et la gestion de plans de travail.
- Utiliser efficacement les repères et les formes primitives.
- Manipuler les propriétés d'objet et les outils de sélection.
- Explorer les fonctionnalités avancées

Niveau Initiation

Tous publics

10h environ

Aucun prérequis

Sans audio description ni sous-titrage

# **Matériel nécessaire**

Disposer d'un ordinateur ou d'une tablette

**Modalités d'évaluation des acquis**  Exercices sous formes d'ateliers pratiques Questionnaire de positionnement & Evaluation à chaud.

**Moyens pédagogiques et techniques**  Accès au cours en ligne Cours théorique au format vidéo Accessible via un ordinateur ou une tablette Assistance par téléphone et/ou email

#### FORMATEUR(ICE) :

Disposant de plusieurs années d'expérience dans l'enseignement de cette discipline.

ACCESSIBILITE

Formations en distanciel accessibles aux personnes à mobilité réduite Audiodescription et sous titrage non disponibles

## **PROGRAMME**

1. Découverte d'Illustrator

2. Plans de travail 3. Repères 4. Les formes primitives 5. Propriétés d'objet 6. Les sélections et le mode isolation 7. Modes d'affichage 8. Couper les tracés 9. Dessin à la main levée 10.Le modèle 11. Le dessin avec la plume 12. Transformations 13. La largeur des contours 14. Le texte

15. Les attributs de caractère et de paragraphe

- 17. Outils de déformation
- 18. Les images

16. La pipette

- 19. Les masques
- 20. La hiérarchie premier et arrière plan
- 21. L'habillage de texte
- 22. Le nuancier
- 23. Redéfinir les couleurs
- 24. Pathfinder
- 25. La peinture dynamique 26. Fenêtre contour
- 27. Modes de fusion
- 28. Effets et décompositions
- 29. Les dégradés
- 30. Les distorsions

31. Le dégradé de formes 32. La nuance de motif 33. La fenêtre Aspect 34. Les formes de pinceaux 35. Les symboles 36. La pulvérisation de symboles 37. Les styles graphiques 38. L'effet 3D 39. La vectorisation dynamique 40. Dessiner en perspective 41. L'exportation

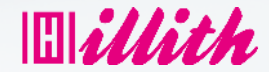